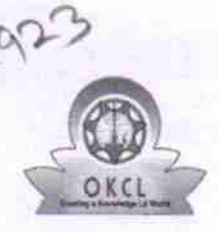

» Leave Days4

» Leave Month 5

» Leave Days5 » Leave Month 6

Leave Days6 » Leave Month 7 » Leave Days7

## and a Partial eVidyalaya Half Yearly Report

Department of School & Mass Education, Govt. of Odisha

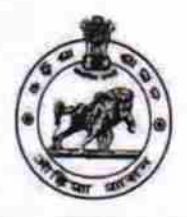

0

0

0 **April** o

Yes

11/08/2016

**February** 

March

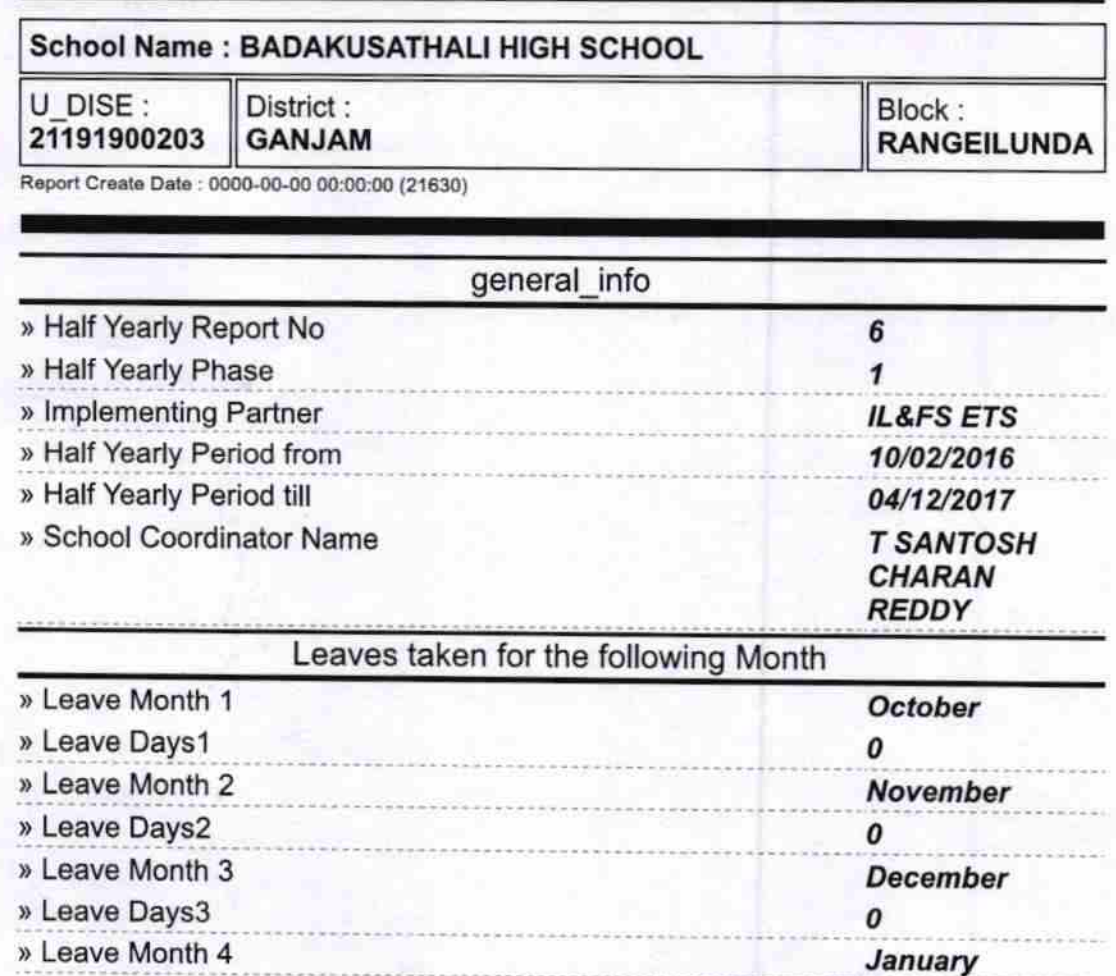

Equipment Downtime Details

Training Details

Educational content Details

) Equipment are in working condition? Yes » Downtime > 4 Working Days Mo

) Action after 4 working days are over for Equipment

» Refresher training Conducted

» If No; Date for next month

» Refresher training Conducted Date

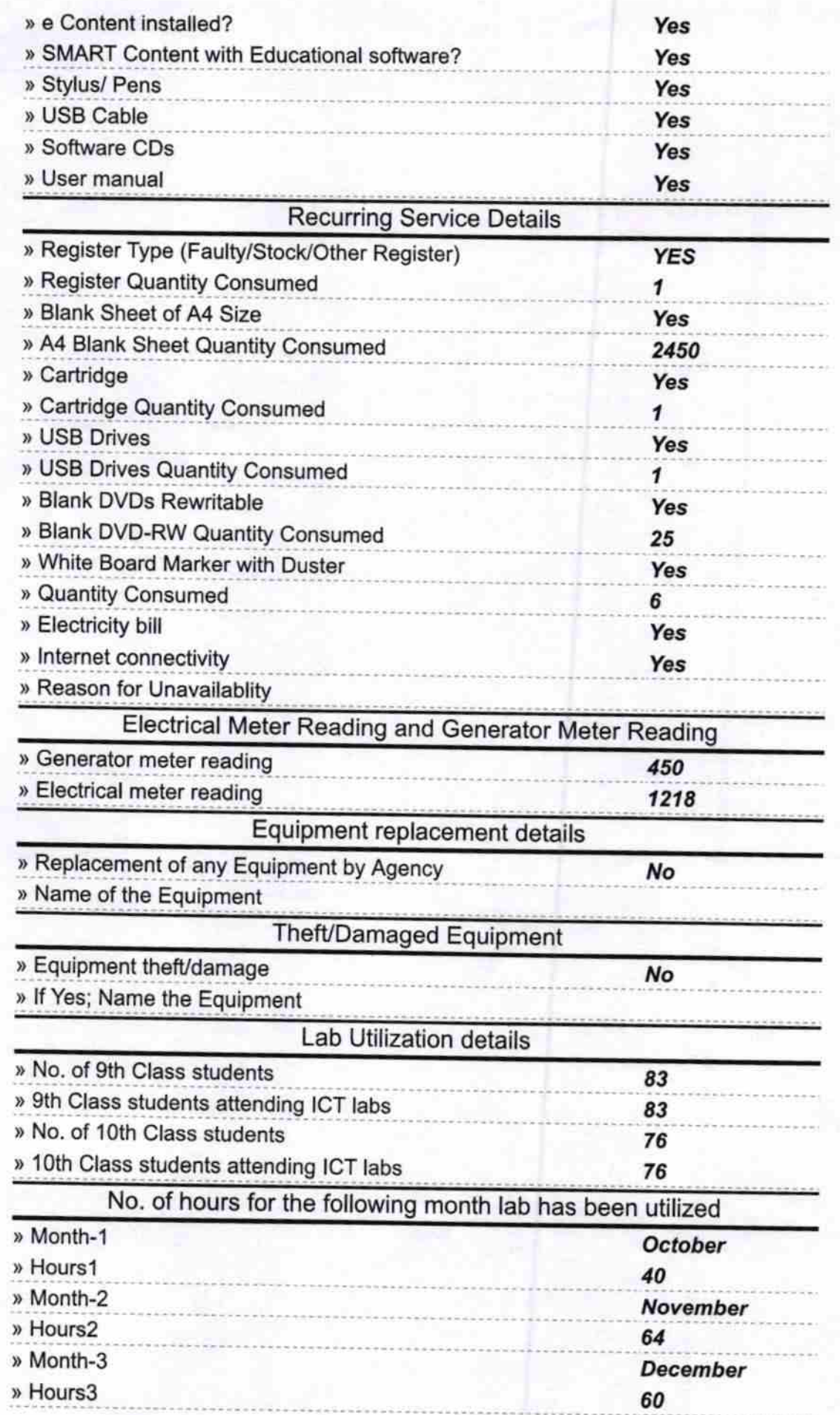

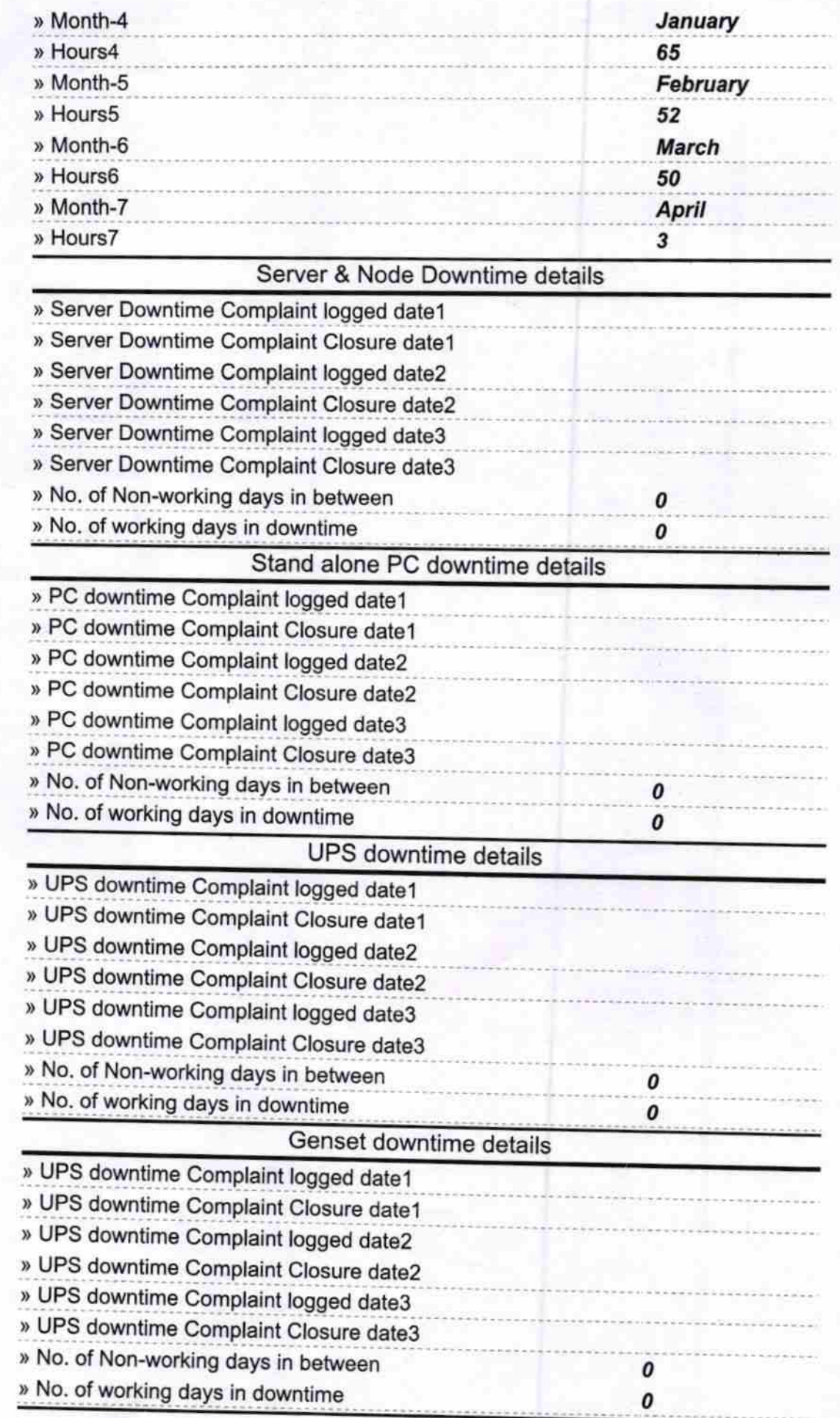

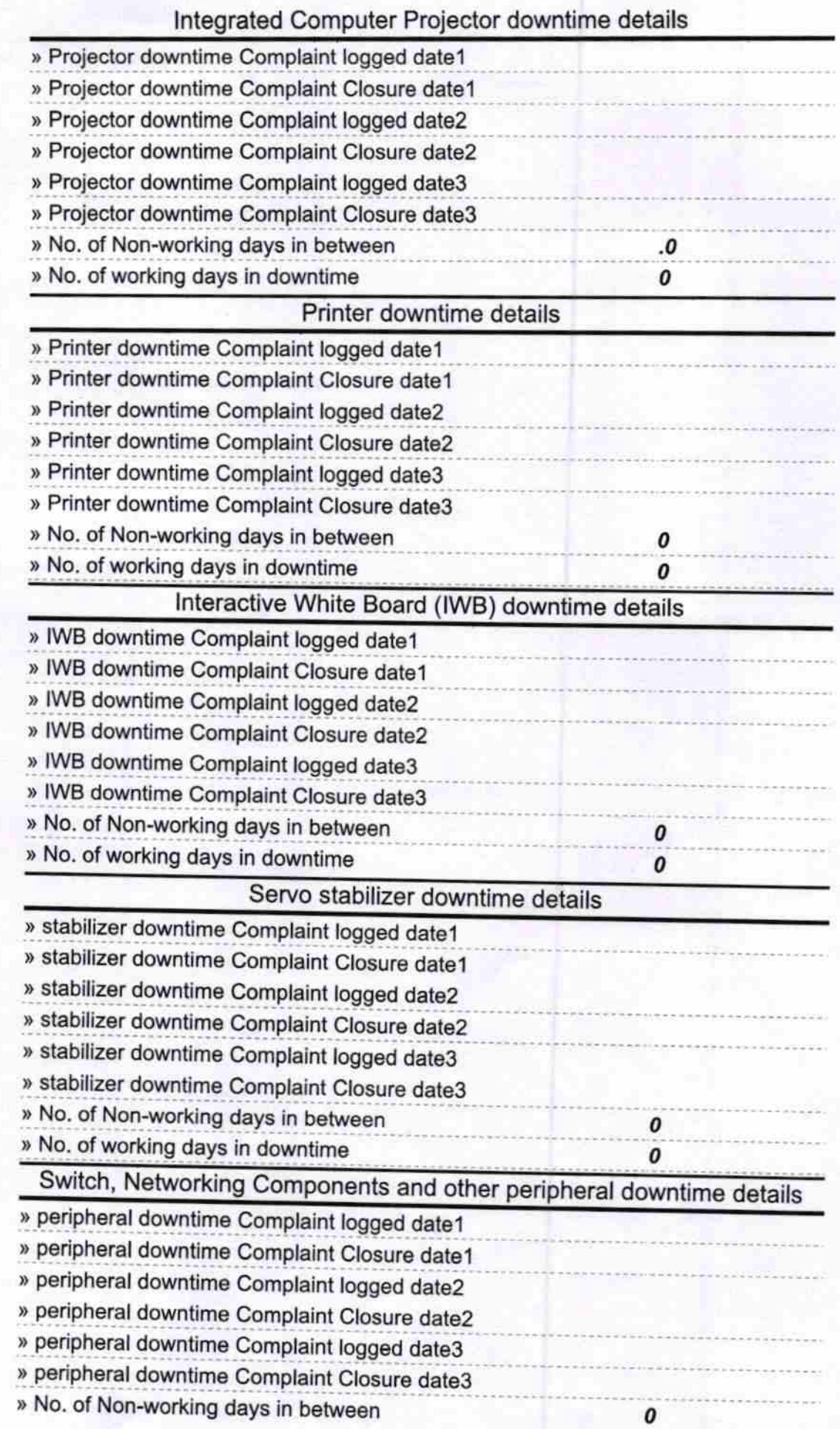

المعرضي

Headmaster **Badakusasthali High School**<br>Signaturent the Manitude In Seal